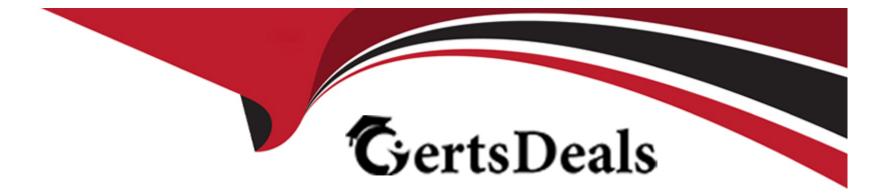

# **Free Questions for HPE6-A85 by certsdeals**

# Shared by Dorsey on 29-01-2024

For More Free Questions and Preparation Resources

**Check the Links on Last Page** 

# **Question 1**

#### **Question Type:** DragDrop

Please match the use case to the appropriate authentication technology

| ClearPass Policy Manager                      | Answer Area                                                                               |
|-----------------------------------------------|-------------------------------------------------------------------------------------------|
|                                               | Add certificates to Android devices with the Aruba Onboard Application in the Google Play |
| Cloud Authentication and Policy cy<br>Answer: | Authenticate users on corporate-owned Chromebook devices using 802.1X and context g       |
|                                               | Leverage unbound Multi Pre-Shared Keys (MPSK) managed by Aruba Central to the end-        |
| Question 2                                    | Validate devices exist in a Mobile Device Management (MDM) database before authentica     |

#### **Question Type:** MultipleChoice

Describe the purpose of the administrative distance

#### **Options:**

A- Routes teamed via external BGP have a higher administrative distance than routes learned via OSPF

B- The administrative distance is used as a trust rating tor route entries

- C- The administrative distance for a static route is 10
- D- The higher administrative distance is preferred

#### **Answer:**

В

### **Question 3**

#### **Question Type:** MultipleChoice

What are two advantages of a UXI? (Select two.)

#### **Options:**

- A- A UXI can be used without any internet connection
- B- A UXI helps to calculate the best WiFi channels in a remote location
- C- A UXI behaves like a client/user
- **D-** A UXI measures the Wi-Fi coverage of all APs in the given location.

#### **Answer:**

С, Е

#### **Explanation:**

A UXI (User Experience Insight) is a device that simulates user behavior and tests network performance from the user perspective. It can check different applications, such as HTTP, VOIP, or Office 365, and measure metrics such as latency, jitter, packet loss, and throughput. Reference: https://www.arubanetworks.com/products/networking/user-experience-insight/

# **Question 4**

#### **Question Type:** MultipleChoice

A network technician is troubleshooting one new AP at a branch office that will not receive Its configuration from Aruba Central The other APs at the branch are working as expected The output of the 'show ap debug cloud-server command' shows that the "cloud config received" Is FALSE.

After confirming the new AP has internet access, what would you check next?

#### **Options:**

- A- Disable and enable activate to trigger provisioning refresh
- B- Verify the AP can ping the device on arubanetworks.com
- C- Verify the AP has a license assigned
- D- Disable and enable Aruba Central to trigger configuration refresh

#### Answer:

С

### **Explanation:**

If the AP has internet access but does not receive its configuration from Aruba Central, one possible reason is that the AP does not have a license assigned in Aruba Central. A license is required for each AP to be managed by Aruba Central. Reference: https://www.arubanetworks.com/techdocs/Central/2.5.2-GA/HTML\_frameset.htm#GUID-8F0E7E8B-0F4B-4A3C-AE7F-0F1B5A7F9C5D.html

### **Question 5**

**Question Type:** MultipleChoice

#### **Options:**

- A- One switch has a stacking failure.
- B- A port has a stacking failure Stacking mode Is not selected
- C- Stacking mode selected
- D- Stacking is synchronizing Please wait

#### Answer:

С

### **Explanation:**

A slow amber-flashing Stack-LED indicates that stacking mode is selected on the switch. This means that the switch is ready to join a stack or form a new stack if no other switches are present. Reference:

https://www.arubanetworks.com/techdocs/ArubaOS\_86\_Web\_Help/Content/arubaos-solutions/1-overview/stacking-leds.htm

# **Question 6**

#### **Question Type:** MultipleChoice

When using an Aruba standalone AP you select "Native VLAN" for the Client VLAN Assignment In which subnet will the client IPs reside?

#### **Options:**

#### A- The same subnet as the mobility controller

- B- The same subnet as the Aruba ESP gateway
- C- The same subnet as the mobility conductor
- D- The same subnet as the access point

#### Answer:

D

### **Explanation:**

When using an Aruba standalone AP, selecting "Native VLAN" for the Client VLAN Assignment means that the clients will get their IP addresses from the same subnet as the access point's IP address. This is because the access point acts as a DHCP server for the clients in this mode. Reference: https://www.arubanetworks.com/techdocs/Instant\_86\_WebHelp/Content/instant-ug/iap-dhcp/iap-dhcp.htm

### **To Get Premium Files for HPE6-A85 Visit**

https://www.p2pexams.com/products/hpe6-a85

For More Free Questions Visit

https://www.p2pexams.com/hp/pdf/hpe6-a85

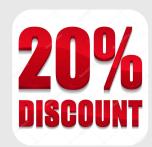